## Empowerment Technology Q1 Cheat Sheet by karyan [\(Samm\\_ud\)](http://www.cheatography.com/samm-ud/) via [cheatography.com/165490/cs/34649/](http://www.cheatography.com/samm-ud/cheat-sheets/empowerment-technology-q1)

## Definition of Terms

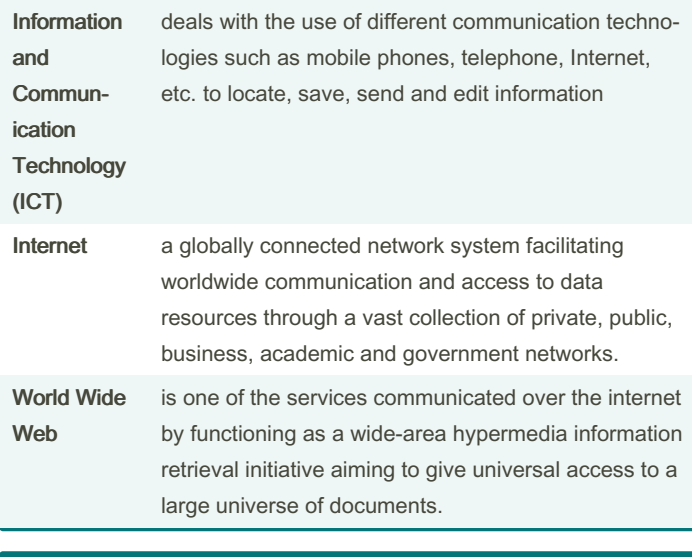

## Current State of ICT

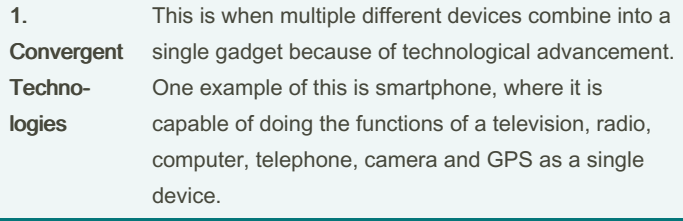

## Current State of ICT (cont)

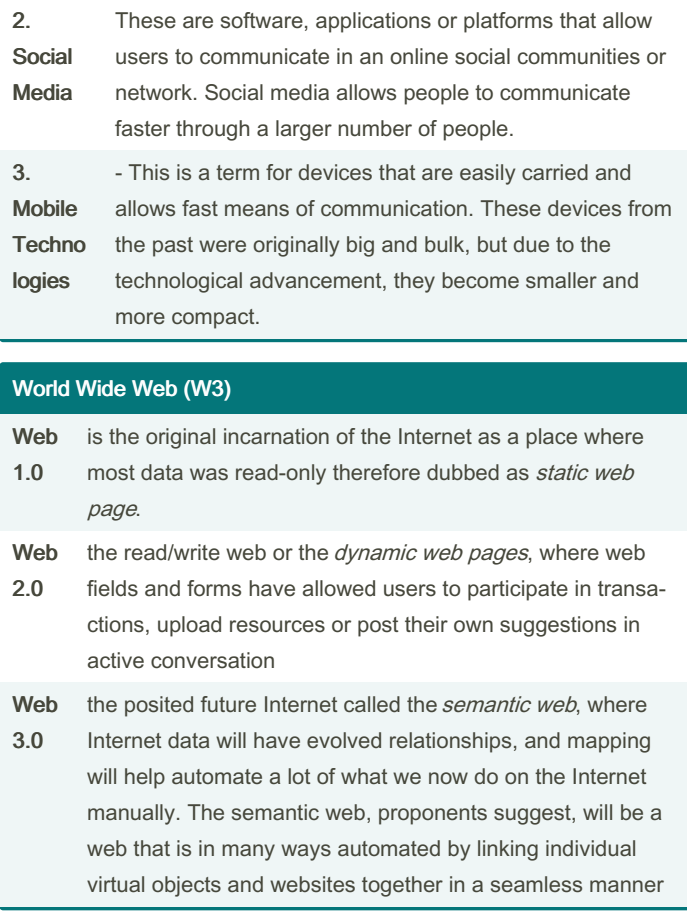

By karyan (Samm\_ud) [cheatography.com/samm-ud/](http://www.cheatography.com/samm-ud/) Not published yet. Last updated 25th October, 2022. Page 1 of 5.

## Empowerment Technology Q1 Cheat Sheet by karyan [\(Samm\\_ud\)](http://www.cheatography.com/samm-ud/) via [cheatography.com/165490/cs/34649/](http://www.cheatography.com/samm-ud/cheat-sheets/empowerment-technology-q1)

#### Computer Laboratory Rules and Regulations

#### Don'ts inside the Computer Lab

- 1. Do not eat or drink inside the laboratory
- 2. Avoid stepping on electric wires or any other computer cables.
- 3. Do not insert metal objects into the computer casings.

4. Do not remove anything from the computer laboratory without permission.

5. Do not touch, connect, or disconnect any plug or cable without permission.

6. Do not touch any circuit boards and power sockets when something is connected to them or switched on.

7. Do not open an external device without scanning them for computer viruses.

- 8. Do not change the icons on the computer screen.
- 9. Do not switch the keyboard letters around.

10. Do not go to programs you don't know of.

11. Do not install any other programs unless told.

12. Do not unplug anything unless the computer has properly shut down.

13. Do not copy the work of other students.

14. Do not attempt to repair, open, tamper, or interfere with anything inside the lab.

15. Do not plug any other devices.

#### Do's inside the Computer Lab

1. Turn off the machine when you are no longer using it.

2. Report any broken plugs or exposed electrical wires to the teacher immidiately.

- 3. Always SAVE your progress.
- 4. Always maintain an extra copy of all you data files.
- 5. Make sure your external devices are MALWARE FREE.
- 6. Feel free to ask for assistance.
- 7. Behave properly and clean up after yourself.
- 8. Keep the computer laboratory clean.

#### Ten Rules of Internet Etiquette

Netiquette is an abbreviation of Internet etiquette or network etiquette. It is guidelines for courteous communication in the online environment.

### Rule 1: Remember the Human

You need to remember that you are talking to a real person when you are online. The internet brings people together who would otherwise never meeet. Remember this saying when communicating online: Would I say this to the person's face?

### Ruler 2: Adhere to the same standards online that you would follow in real life

You need to behave the same way online that you do in real life. You need to remember that you can get caught doing things you should not be doing online just like you can in real life. You are still talking to a real person with feelings even though you can't see them.

#### Rule 3: Know where you are in cyberspace

Always take a look around when you enter a new domain when surfing the web. Get a sense of what the discussion group is about before you join it.

#### Rule 4: Respect other people's time and bandwidth

Remember that people have other things to do besides read your messages. You are not the center of their world. Keep your post and emails to a minimum by saying what you want to say. Remember everyone won't answer your questions.

#### Rule 5: Make yourself look good online

Remember to always check your spelling and grammar before posting. Always know what you are talking about and make sense saying it.

#### Rule 6: Share expert knowledge

Ask questions online. Share what you know online. Post the answers to your questions online because someone may have the same question you do.

#### Rule 7: Help keep flame wards under control

Netiquette does not forbid flaming. Netiquette does however forbid people who are flaming to hurt disucssion groups by putting the group down.

#### Rule 8: Respect other people's privacy

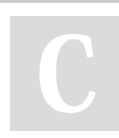

By karyan (Samm\_ud) [cheatography.com/samm-ud/](http://www.cheatography.com/samm-ud/) Not published yet. Last updated 25th October, 2022. Page 2 of 5.

## Empowerment Technology Q1 Cheat Sheet by karyan [\(Samm\\_ud\)](http://www.cheatography.com/samm-ud/) via [cheatography.com/165490/cs/34649/](http://www.cheatography.com/samm-ud/cheat-sheets/empowerment-technology-q1)

### Ten Rules of Internet Etiquette (cont)

Do not read other people's personal messages without their permis‐ sion. Going through other people's things coul cost you your job or you could even go to jail. Not respecting other people's privacy is bad netiquette.

### Rule 9: Don't abuse your power

Do not take advantage of other people just because you have more knowledge or power than them. Treat others as you would want them to treat you if the roles were reversed.

#### Rule 10: Be forgiving of other people's mistakes

Do not point out mistakes to people online. Remember that you were once the new kid on the block. You still need to have good manners even though you are online and can not see the person face to face.

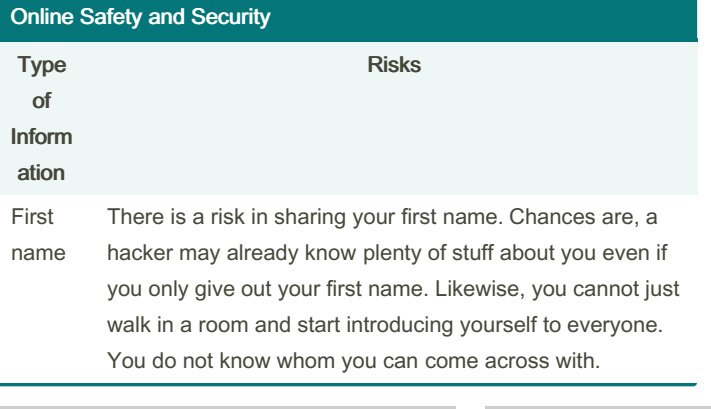

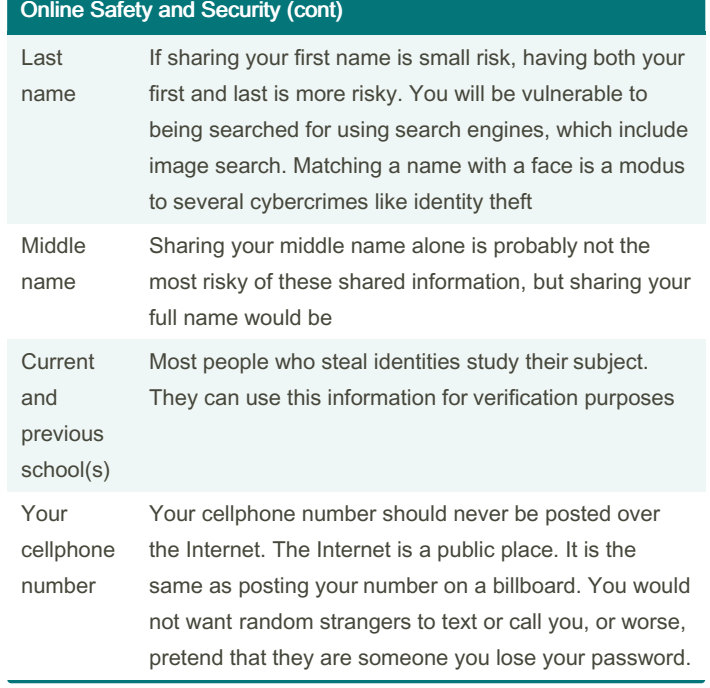

By karyan (Samm\_ud) [cheatography.com/samm-ud/](http://www.cheatography.com/samm-ud/) Not published yet. Last updated 25th October, 2022. Page 3 of 5.

## Empowerment Technology Q1 Cheat Sheet by karyan [\(Samm\\_ud\)](http://www.cheatography.com/samm-ud/) via [cheatography.com/165490/cs/34649/](http://www.cheatography.com/samm-ud/cheat-sheets/empowerment-technology-q1)

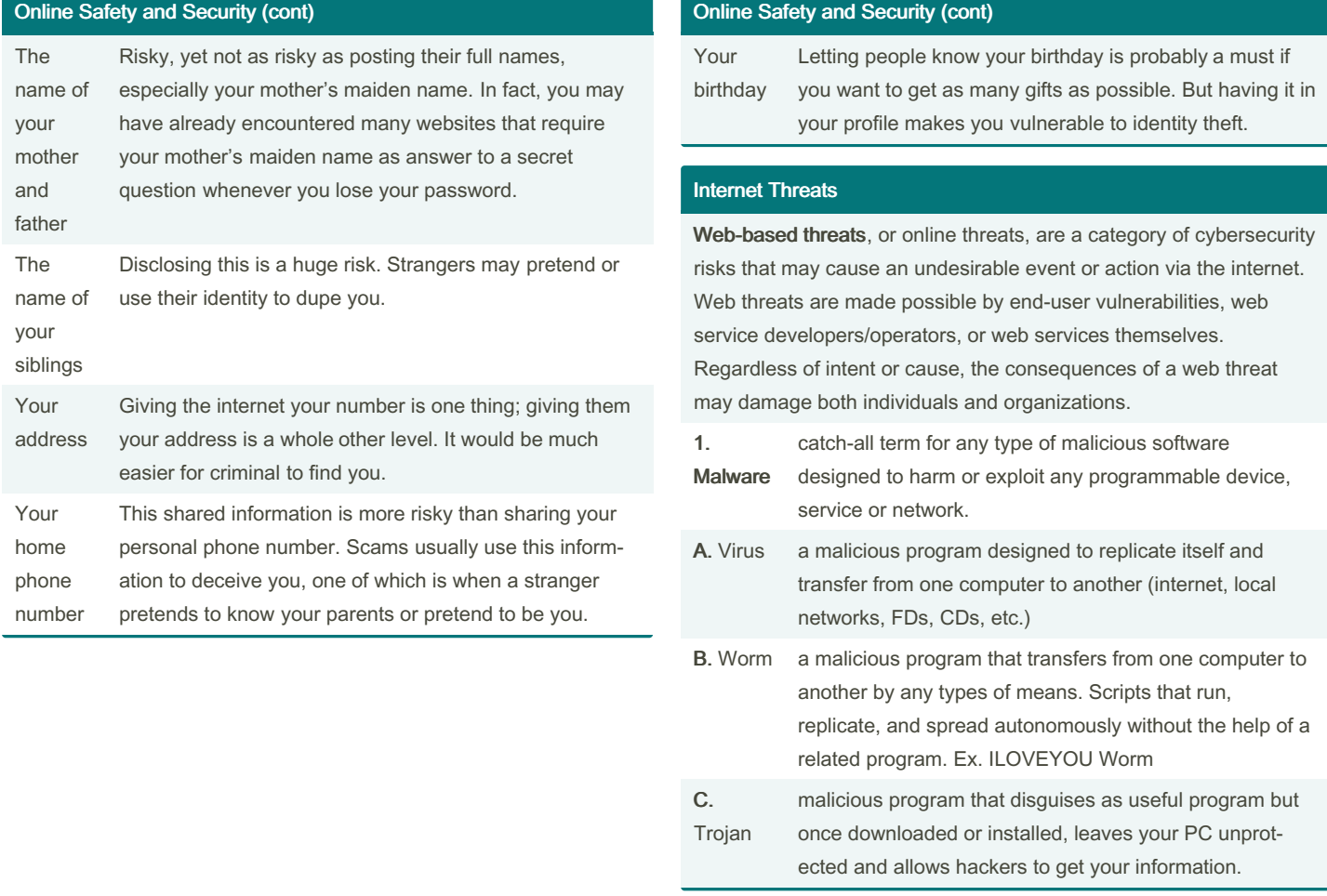

By karyan (Samm\_ud) [cheatography.com/samm-ud/](http://www.cheatography.com/samm-ud/) Not published yet. Last updated 25th October, 2022. Page 4 of 5.

## Empowerment Technology Q1 Cheat Sheet by karyan [\(Samm\\_ud\)](http://www.cheatography.com/samm-ud/) via [cheatography.com/165490/cs/34649/](http://www.cheatography.com/samm-ud/cheat-sheets/empowerment-technology-q1)

#### Internet Threats (cont)

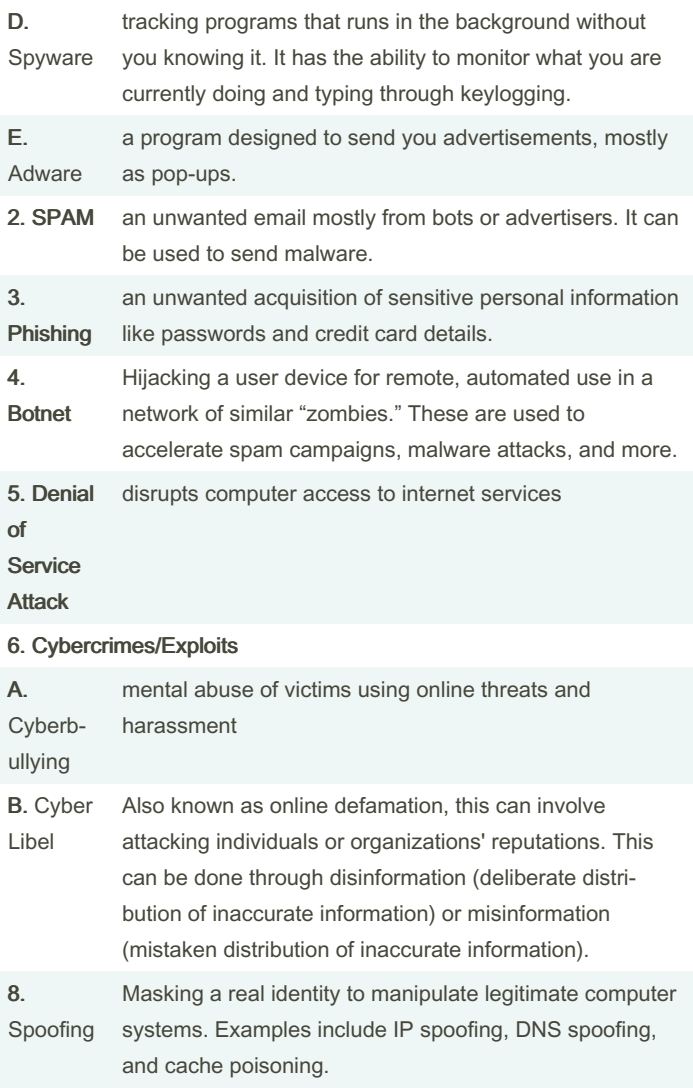

### Google Searching

Q Google searches by keyword. Which means if any word you typed into the search box is found anywhere on a web page, the web page will pop up in the results page. the pages are ranked by the top viewed web pages. This means that popular sites are listed first.

 A basic search is when you enter a term into the search box without using any tools to narrow the search down. Generally, every word matters, capitalization and punctuation don't matter.

A basic search can have problems, like bringing information that is irrelevant, or has nothing to do with what you wanted, incorrect information, or unreliable information.

 Elements of Adanced searching are called limiters because they limit the range of information that appears on the results page.

#### Google Search Operators

Google search operators are special characters and commands sometimes called "advanced operators" or search parameters that extend the capabilities of regular text searches.

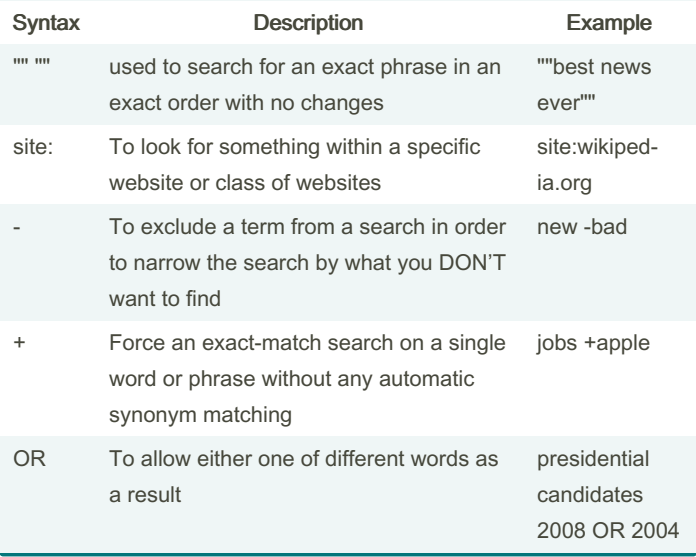

By karyan (Samm\_ud) [cheatography.com/samm-ud/](http://www.cheatography.com/samm-ud/) Not published yet. Last updated 25th October, 2022. Page 5 of 5.